### Operating System Security

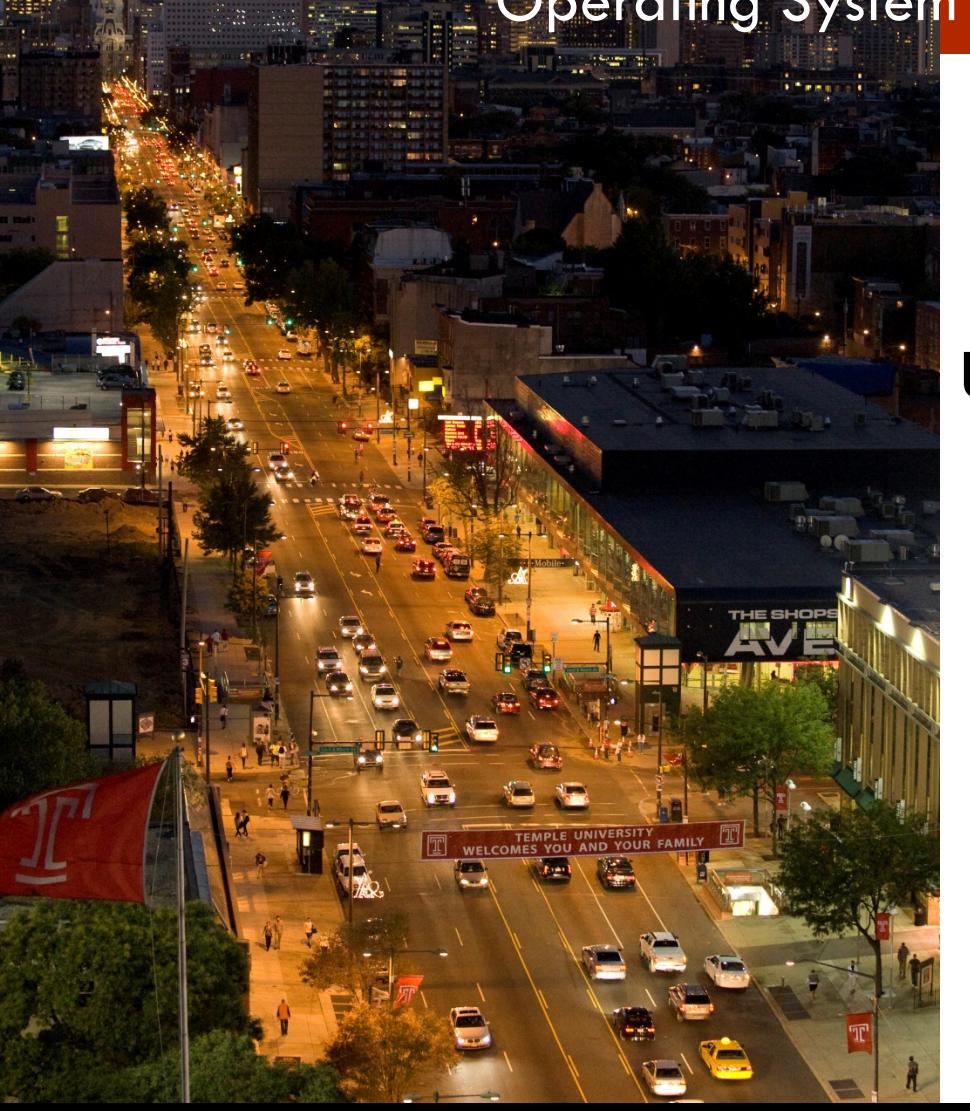

**MIS 5170**

### **Week 14**

### **Unix/Linux Network Controls**

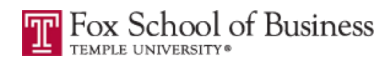

## **Tonight's Plan**

- **Questions from Last Week**
- **Q** Review on-line posts
- <sup>q</sup> In The News
- <sup>q</sup> Network Controls
- $\Box$  Review for Test 2
- a Assignment 4
- <sup>q</sup> Next Week
- <sup>q</sup> Quiz

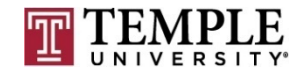

## **Questions From Last Week**

- **QUESTIONS from last week?**
- **Q** Review of quiz questions
	- How to you enable logging on Unix/Linux
		- Remember using iptables with (iptables -A INPUT -j LOGGING)
	- $\blacksquare$  How do you watch the firewall log on Unix/Linux
		- Tail the messages file under logs
	- $\blacksquare$  Kali CIS baseline
		- n Know the half a dozen commands used to apply a baseline to Kali

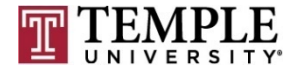

## **Questions From Last Week (cont)**

**Q Any additional questions?** 

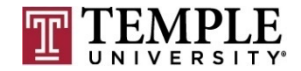

### **Review on-line posts**

- q Review of on-line posts
	- $\Box$  One post from Sev
		- **N** IOT Hack
			- n https://www.dailydot.com/debug/casino-hack-fishtank/?utm\_content=casino-hack-fish[tank&utm\\_medium=syndication&utm\\_source=LinkedIn&utm\\_name](https://www.dailydot.com/debug/casino-hack-fish-tank/?utm_content=casino-hack-fish-tank&utm_medium=syndication&utm_source=LinkedIn&utm_name=linkedin-syndication) =linkedin-syndication
	- $\Box$  One post from Fred
		- Scans for home routers (Change router defaults)
			- <https://www.us-cert.gov/ncas/alerts/TA18-106A>

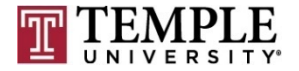

## **Review on-line posts (Cont)**

#### Questions?

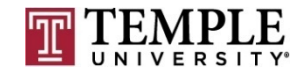

### **In the News**

- <sup>q</sup> When Identity Thieves Hack Your Accountant
	- **□** The Internal Revenue Service has been urging tax preparation firms
		- [https://krebsonsecurity.com/2018/04/when-identity-thieves-hack](https://krebsonsecurity.com/2018/04/when-identity-thieves-hack-your-accountant/)your-accountant/
- <sup>q</sup> Use of Secure VPN to use the internet
	- $\blacksquare$  Protect you browsing from your ISP
		- n <http://thehackernews.com/2017/03/secure-vpn-services.html>
- □ 'iTunes Wi-Fi Sync' Feature Could Let Attackers Hijack Your iPhone, iPad Remotely
	- Why you should always carry your...

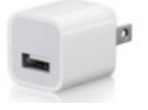

■ <https://thehackernews.com/2018/04/iphone-itunes-wifi-sync.html>

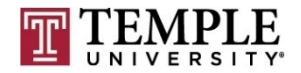

### **In the News (Cont)**

#### Questions?

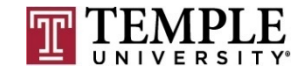

### **Network Controls**

- q What is network controls?
- $\Box$  How do we use them?
- **Q** How do we configure them?
- **Q** How is this different from Windows networking controls?

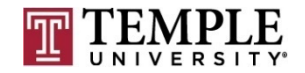

#### $\Box$  What is network controls?

- A method of defining what computers are allowed to talk to services on our Unix/Linux system
- **□** This is similar to what we saw on Windows with the Network Controls, but Users and/or Computers allows or exceptions

**Users** Computers Protocols and Ports

> Add. Remove

Add Remove

e computer

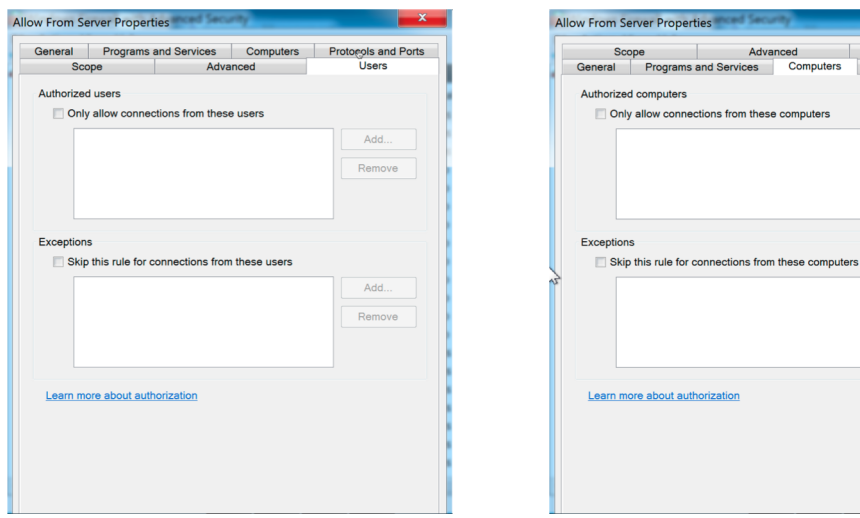

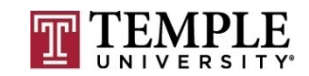

#### $\Box$  How do we use them?

- ¤ Manage the .deny and the .allow file
- ¤ Create rules that list where (ip address) services can connect to our operating system
- $\Box$  In conjunction with FireWall rules
- $\Box$  Review the man pages
	- $\blacksquare$  man hosts.allow
	- $\blacksquare$  man hosts.deny
- **<u><b>¤**</u> Example:
	- $\blacksquare$  /etc/hosts.deny
		- **n** finger : ALL : DENY

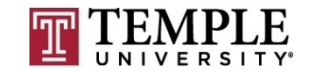

- **q** How do we configure them?
	- Modify the following for deny
		- $\blacksquare$  /etc/hosts.deny
	- $\blacksquare$  Modify the following for allow
		- $\blacksquare$  /etc/hosts.allow

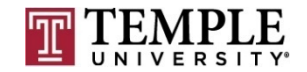

- □ How is this different from Windows networking controls?
	- $\blacksquare$  These settings are part of the networking layer where as on Windows it is part of the FireWall layer
- **Q** Prevent Root from using SSH
	- $\blacksquare$  Modify /etc/ssh/sshd\_config
		- Change the line PermitRootLogin
- <sup>q</sup> Demo

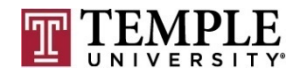

### **Review for Test 2**

- **Q** Review Quiz 5
- a Review Quiz 6
- Quiz 7

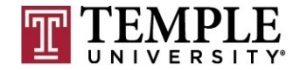

# **Review for Test 2 (Quiz 5)**

- a Any Questions from last week?
	- $\Box$  Windows FireWall Logging
		- How do we enable it?
			- **n** Server Manager

¤ Windows FireWall configuration that protects protocols

- Telent would an insecure protocol
	- **n** IPSec is the configuration that protects insecure protocols
		- **n** How do you turn this on?
			- These are listed under "Windows Security Rules"

■ What is as important as enabling logging?

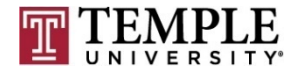

**MIS 5170 Week 11**

# **Review for Test 2 (Quiz 6)**

- **QUESTIONS from last week?**
- □ Review of quiz questions
	- $\blacksquare$  How do you create a Unix/Linux script?
		- Remember you need to create it and use chmod to set the execution bit
	- $\Box$  SHA 1 has been cracked
		- $\blacksquare$  Why is sha $256$ 
			- CRC is used for communication verification not mathematical summations
	- How do you get the members of a group
		- Right: getent group  $\leq$  Group Name $\geq$
		- $\blacksquare$  Wrong: cat /etc/group

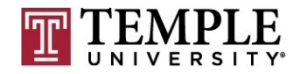

# **Review for Test 2 (Quiz 7)**

- **QUESTIONS from last week?**
- **Q** Review of quiz questions
	- What are Unix/Linux start-up modes? Run Levels? Init Levels?  $(40\%)$ 
		- $\blacksquare$  /etc/rc\*.d
		- service --status-all
	- How would you uninstall a package? (42%)
		- Remember installing and removing packages uses apt-get
	- $\blacksquare$  Kali CIS baseline
		- n Know the half a dozen commands used to apply a baseline to Kali

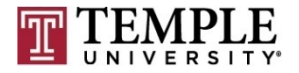

## **Assignment 4 Review**

- □ Shared VM's with the Wade's class
- <sup>q</sup> Will get the results
- <sup>q</sup> Will post the grades; may have a field trip or Saturday class to talk about the findings and/or corrections

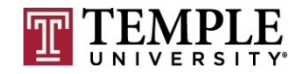

### **Next Week**

- □ Test 2 will be based on this week's Network Controls and slides from the second half of the class.
- Q Review of Assignment 4 findings
- $\Box$  Test 2

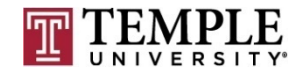

### **Quiz**

We can start the Quiz

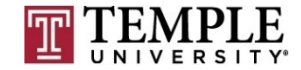